## **Spreadsheet Methods**

## Practical Exam Checklist *(2 hours only)*

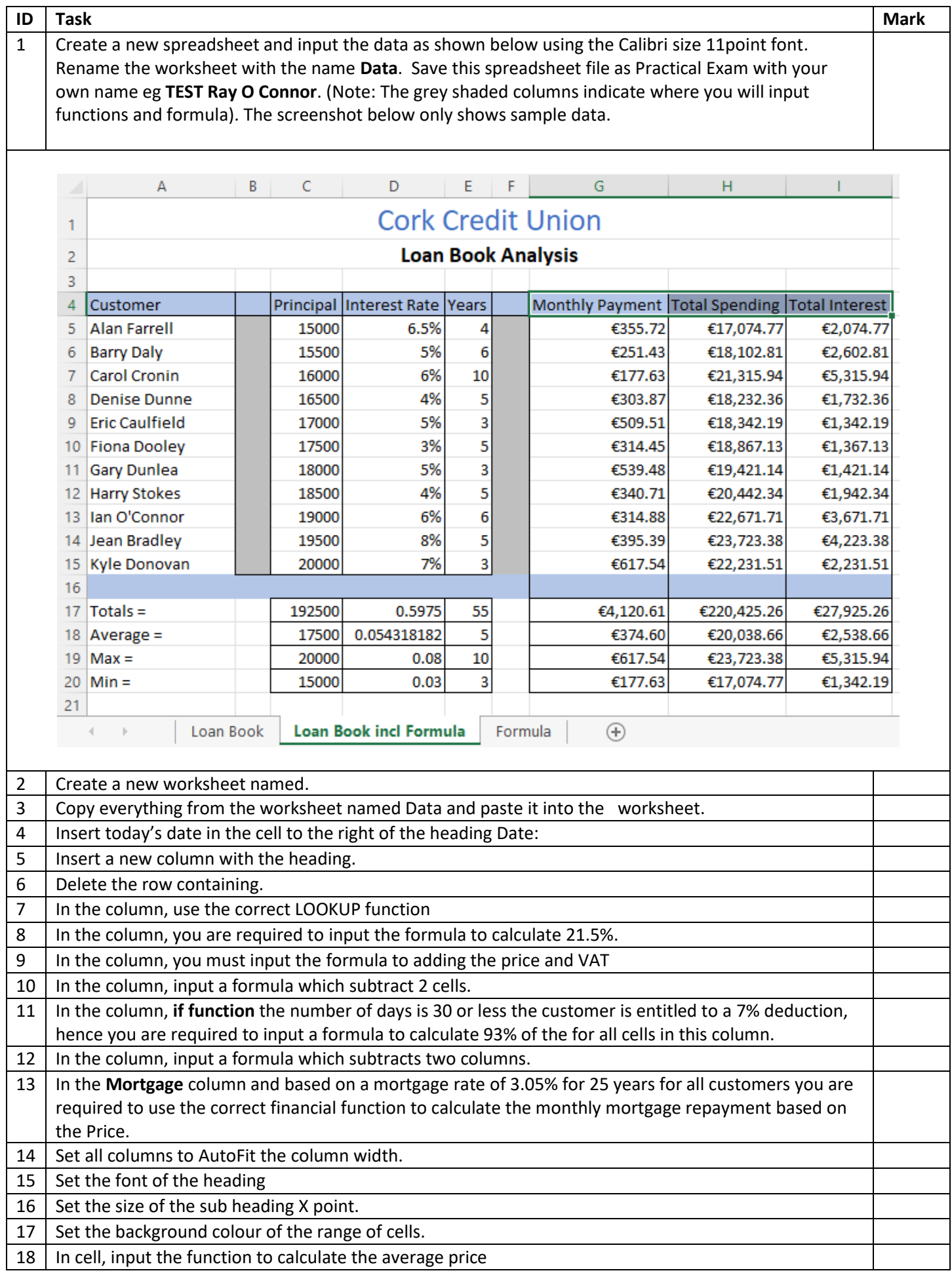

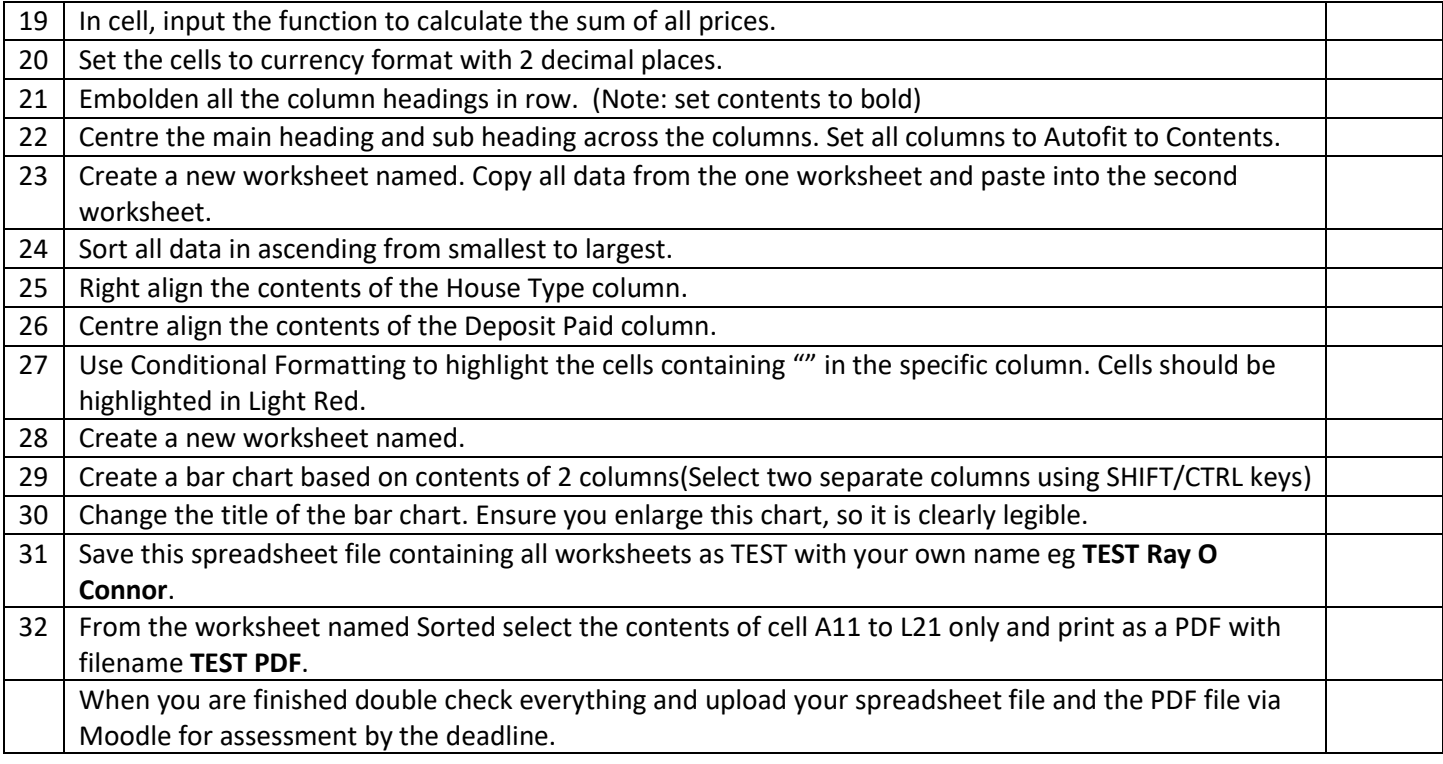